# Type Feedback for Bytecode Interpreters

Position Paper, ICOOOLPS 2007

Michael Haupt, HPI Potsdam Robert Hirschfeld, HPI Potsdam **Marcus Denker**, SCG Bern

# Message Lookup

Method call in dynamic object oriented languages:

- 1. Message is send to an object
- 2.The class of the object is searched for a method
- 3. If not found, go to superclass
- 4. Execute the method found or raise exception

# Global Cache

- $\leq$  target class, selector $\geq$   $\rightarrow$  Method
- Frequent collisions
- Flushed often
	- Any change in the class hierarchy
	- GC

• No information *per send site*

# Inline Caching

- Cache per send site class  $\rightarrow$  method
	- Simple Inline Cache: one entry
	- PIC: multiple entries

- Provides type-feedback data
- Only used in VMs with JIT compilers
	- Examples: Self, Strongtalk, some Java VMs

# Interpreter PIC

- Why no PIC in Interpreters?
	- Performance?
	- Type feedback data!

# Prototype

- Squeak Smalltalk
	- Very simple interpreter
	- Easy to modify
	- Uses global lookup cache

# PICs as Objects

• PICs should be objects, not VM level data structures

- VM level modification minimized
- All management code implemented in high-level language
- PIC data reflectively accessible

## Implementation

#### Method with Inline Cache

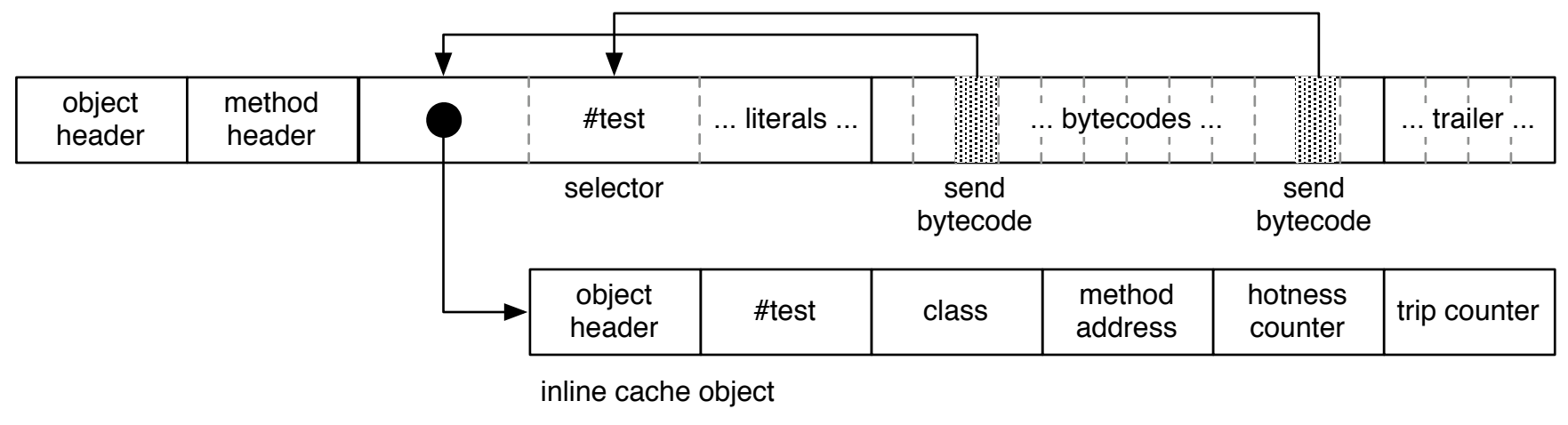

### PIC

#### (CompiledMethod instance literal slot)

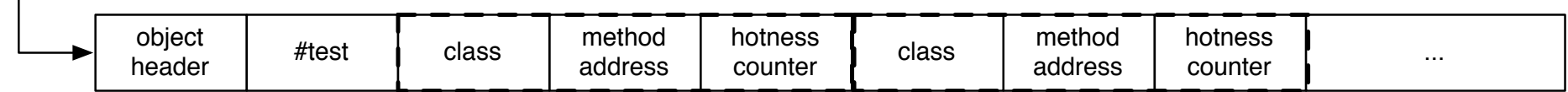

polymorphic inline cache object

### Status

- Image side code for PIC implemented
	- Compiler / method layout modifications
- First virtual machine experiments

• Future: use dynamic feedback for optimizations (AOStA)

### Conclusion

- Experiment with PICs in the Interpreter
- PICs as Objects
- Implement as much as possible outside the VM

### Conclusion

- Experiment with PICs in the Interpreter
- PICs as Objects
- Implement as much as possible outside the VM

### Feedback?